Broome County Adult Single Point of Access (A-SPOA)

## Instructions

for

## **Universal Consent**

This document provides itemized

guidance to successfully complete the

A-SPOA Universal Consent.

- 1. Type or Write the applicant's first and last name.
- 2. Type or Write the applicant's date of birth.
- 3. Select the boxes to the left of the description of the information you would like to be disclosed via the release of information.
- 4. Select the box next to the time frame you wish the release of information to be valid. If other, please enter the date you wish the release of information to expire.
- 5. The applicant must sign, print their name, and enter the date of the signature. The release of information must also include a signature, print and date of the witness who observed the applicant signing the release of information.

|    | Individual's NAME:                                                                                                    |                                                                                                    | 2 Indiv                                                                                                    | vidual's DOB:                                                                                                    |  |  |  |  |
|----|----------------------------------------------------------------------------------------------------|----------------------------------------------------------------------------------------------------|----------------------------------------------------------------------------------------------------|----------------------------------------------------------------------------------------------------|--|--|--|--|
|    | This authorization must be completed by the referred individual or their legal guardian/personal representative.<br>This authorization permits the use, disclosure and re-disclosure of Protected Health Information (PHI) in accordance with State and Federal law<br>and regulations that govern the release of confidential records, as well as Tfile 42, Part 2 of the <i>Code of Federal Regulations (42 CFR Part 2)</i> the<br>governs the release of drug & alcohol records for the purposes of care coordination, delivery of services, payment for services, and health ca<br>operations.<br><u>I AUTHORIZE</u> communication with, and an exchange of Personally Identifying Information (PII) and Protected Health<br>Information (PHI) between, <i>Broome County Single Point of Access (SPOA) Team</i> (comprised of Broome County Mertal Health<br>Department staff), <i>Other Providers</i> (see attached list of Providers on page 2) Which comprise the SPOA Committee; AND the Referror<br>Name & Address of Referral Source:               |                                                                                                    |                                                                                                    |                                                                                                    |  |  |  |  |
| i  |                                                                                                    |                                                                                                    |                                                                                                    |                                                                                                    |  |  |  |  |
|    | DESCRIPTION OF INFORMATION to be used /                                                                                                    | isclosed and re-disclosed (chec                                                                                                    | k ALL that apply                                                                                                    | :                                                                                                    |  |  |  |  |
|    | ALL listed below     Mental Health/Psychosocial Assessment/     Psychiatric Evaluation/Assessment/     Consultation     Discharge Summary/Treatment Plan     Psychological &/or Neurological Tests     Documentation of Medical Necessity                                                                                                    | X Referral (including conto<br>Inpatient/Outpatient Tre<br>Financial &/or Insurance<br>Medications (past & preser<br>Pre-Sentence Investigatic<br>Physical Health (including fr<br>applicable)<br>Other (specify):                                                                                                    | atment<br>Info<br>nt)<br>on Report                                                                                                    | d Diagnoss(es)     HIV/AIDS-related Information     School Records (including testing)     Substance Use Evaluation     Substance Use Diagnosis     Substance Use Treatment Plan     Substance Use Medication(s)     Substance Use Discharee                                                                                                    |  |  |  |  |
| ì  | PURPOSE OR NEED FOR INFORMATION:                                                                                                    | - other pocentri.                                                                                                    |                                                                                                    |                                                                                                    |  |  |  |  |
|    | LUNDERSTAND and ACKNOWLEDGE:<br>I am applying for services and programs, appl<br>This information must not be used, disclosed,<br>With some exceptions, health information<br>information related to HIV/AIDS-related, al<br>disclosing such information or using the discle<br>federal or state law.<br>I authorize the re-disclosure and digital storay<br>on page 2 of this document for the purposes<br>i have the right to revoke ( <i>toke</i> bock) this authorize the re-disclosure and digital storay<br>on page 2 of this document for the purposes<br>i have the right to revoke ( <i>toke</i> bock) this authorize the reight to revoke ( <i>toke</i> bock) this authorized to which imay be eligible. I have the right to inspect and copy my or<br>protection regulations found under 45 CFR § 5<br>I have been offered a copy of the <i>Notice of Pr</i><br>requestforrecords and I have the right to require the regulations found under 45 CFR § 5<br>( <i>Leke Gong</i> ) When the individual namedhere One Year from the date of signature | or re-disclosed for any other pup<br>once disclosed may be re-disc<br>obol or drug treatment, or m<br>eed information for any other pur<br>e, including cloud-based services,<br>entified on this form.<br>orization at any time. My revoca<br>information disclosed while the<br>hat my refusal to sign will neither<br>wn PHI to be used/disclosed (i<br>4524).<br><i>acy Practices</i> and/or notified tha<br>est and receive a copy at any time<br>e-disclosure of the indicated<br>necessary to fulfill the purpoon<br>in sno longer receiving service | ose not covered ur<br>losed by the reci-<br>netal health treat<br>pose without my a<br>of the above-desc<br>tion must be in wr<br>authorization was i<br>er affect my ability<br>n accordance with<br>t a copy can be loc<br>IPHI by and to 1<br>se(s) identifiedal | Ider this authorization.<br>pient. If I am authorizing the release of<br>ment, the recipient is prohibited from r<br>uthorization unless permitted to do so und<br>ribed information to the providers identifi-<br>iting on a form provided by Broome Count<br>n effect.<br>to obtain medical treatment nor access to<br>the requirements of the federal privace<br>ated at <u>www.gobroomecounty.com/mh/</u><br>the parties identified in this University<br>bove, and this authorization will expire |  |  |  |  |
| ŀ  | I CERTIFY THAT BY SIGNING THIS AUTHOR<br>PHI as set forth in this document. The fac<br>responsibility or liability from the disclosure                                                                                                    | lity, its employees, officers                                                                                                    | , and physicians                                                                                                    | are hereby released from any leg                                                                                                    |  |  |  |  |
| i. | SIGNATURE of Individual or Personal Representative                                                                                                    | Printed Name of                                                                                                    | Individual                                                                                                    | Date                                                                                                    |  |  |  |  |
| ł  | Delated Name of Descent Descentation (if solitable                                                                                                    | Description of Ar                                                                                                    | thority of Personal                                                                                                    | Representative (e.g. Parent / Legal Ouerdian)                                                                                                    |  |  |  |  |
|    | Printed Name of Personal Representative (if applicable                                                                                                    |                                                                                                    |                                                                                                    |                                                                                                    |  |  |  |  |

- 1. Type or Write the applicant's first and last name.
- 2. Type or Write the applicant's date of birth.
- 3. Type or Write any Mental Health providers, Substance Use Disorder Treatment Providers, Primary Care Practitioner, or other individuals or agencies involved in the applicant's care and pertinent to this application. This can include family, friends or other supportive individuals in the applicant's life as well.

| Individual's NAME:                                                                                      | 2 Individual's DOB:                                                                 |  |  |  |  |  |
|----------------------------------------------------------------------------------------------------|-------------------------------------------------------------------------------------|--|--|--|--|--|
| List of PROVIDERS with which Adult Single Point of Access (A-SPOA) is permitted to exchange information |                                                                                     |  |  |  |  |  |
| Addiction Center of Broome County                                                                       | Monroe Plan for Medical Care                                                        |  |  |  |  |  |
| Binghamton Vet Center                                                                                   | NYS Department of Corrections and Community                                         |  |  |  |  |  |
| Broome County Council of Churches                                                                       | Supervision NYS Office for People with Developmental                                |  |  |  |  |  |
| Broome County Department of Social Services                                                             | Disabilities NYS Office of Addiction Services and Supports                          |  |  |  |  |  |
| Broome County Health Department<br>Broome County Mental Health Department                               | NYS Office of Mental Health                                                         |  |  |  |  |  |
| Broome County Mental Health Department                                                                  | Our Lady of Lourdes Memorial Hospital (Ascension Health)<br>Prime Care Coordination |  |  |  |  |  |
| Broome County Probation Department                                                                      | REACH Medical                                                                       |  |  |  |  |  |
| Capital District Physicians' Health Plan                                                                | Rehabilitation Support Services                                                     |  |  |  |  |  |
| Catholic Charities of Broome County                                                                     | Rescue Mission                                                                      |  |  |  |  |  |
| Cornerstone Family Healthcare                                                                           | RISE-NY                                                                             |  |  |  |  |  |
| Crime Victim's Assistance Center                                                                        | Salvation Army of Binghamton                                                        |  |  |  |  |  |
| Excellus BlueCross BlueShield                                                                           | Southern Tier AIDS Program                                                          |  |  |  |  |  |
| Family & Children's Counseling Services                                                                 | Southern Tier Connect                                                               |  |  |  |  |  |
| Fairview Recovery Services                                                                              | Southern Tier Homeless Coalition                                                    |  |  |  |  |  |
| Fidelis Care                                                                                            | Southern Tier Independence Center                                                   |  |  |  |  |  |
| Greater Binghamton Health Center                                                                        | United Healthcare Community Plan                                                    |  |  |  |  |  |
| Greater Opportunities for Broome & Chenango<br>Helio Health Inc.                                        | United Health Services (Hospitals, Medical Groups,                                  |  |  |  |  |  |
| Health Homes of Upstate New York/Circare LIFEPlan CCO-                                                  | Outpatient Services, Primary Care Practices)<br>United Methodist Homes              |  |  |  |  |  |
| NY Lourdes Center for Mental Health                                                                     | Volunteers of America                                                               |  |  |  |  |  |
| Mental Health Association of the Southern Tier                                                          | YMCA of Broome County                                                               |  |  |  |  |  |
| Molina Healthcare of New York                                                                           | YWCA of Binghamton                                                                  |  |  |  |  |  |
| Mental Health Treatment/Psychiatric Records:                                                            |                                                                                     |  |  |  |  |  |
| Primary Care Practitioner:                                                                              |                                                                                     |  |  |  |  |  |
| Other:                                                                                                  |                                                                                     |  |  |  |  |  |
|                                                                                                    |                                                                                     |  |  |  |  |  |
|                                                                                                    |                                                                                     |  |  |  |  |  |

- 1. Type or Write the applicant's first and last name.
- 2. Type or Write the applicant's date of birth.
- 3. Check the box next to "I GIVE CONSENT" if the applicant is giving permission for A-SPOA to access all health information via RHIO and/or PSYCKES. Check the "I DENY CONSENT" if the applicant does not wish for ASPOA to have access to RHIO and/or PSYCKES.
- 4. The applicant will sign, print their name and enter the date of the signature. If applicable, a personal representative or Legal Guardian can also sign the document in this section.

| L | Individual's NAME:                                                                                                    |                                                                                                    | _ <b>Z</b> Ľ                                                                                                    | ndividual's DOB:                                                                                                    |  |  |  |
|---|----------------------------------------------------------------------------------------------------|----------------------------------------------------------------------------------------------------|----------------------------------------------------------------------------------------------------|----------------------------------------------------------------------------------------------------|--|--|--|
|   | Broome County Adult Single Point of Acce                                                                                                    | ess (A-SPOA                                                                                                    | ) Patient In                                                                                                    | formation Retrieval Consent                                                                                                    |  |  |  |
|   | The SPOA Committee may get health information, including your health records, through a computer system operated by <i>HealtheConnections</i> , a Regional Health Information Organization (RHIO). A RHIO uses a computer system to collect an store health information, including medical records, from your doctors and health care providers who are part of the RHIO. The RHIO can only share your health information with people who you say can see or get such health information. The SPOA Team and Committee may also get health information through a NYS Office of Mental Health database called <i>PSYCKES</i> (Psychiatric Services and Clinical Knowledge Enhancement System). It can contain health information from the NY Medicaid database, health information from clinical records, and information from other NYS health databases. For al updated list and more information about the NYS health databases in <i>PSYCKES</i> , visit www.psyckes.org.<br>If you agree and sign this form, SPOA Team and Committee members can access, read, and your health information including all of the health information obtained from the RHIO and/or from <i>PSYCKES</i> – needed to arrange your care, manag such care or study such care to make health care better for patients. The health information about illnesses or injuries you had or may have had before; test results, like x-rays or blood tests; and the medicines you are now taking or have take before. Your health records may also have information on: |                                                                                                    |                                                                                                    |                                                                                                    |  |  |  |
|   |                                                                                                    |                                                                                                    |                                                                                                    |                                                                                                    |  |  |  |
|   |                                                                                                    |                                                                                                    |                                                                                                    |                                                                                                    |  |  |  |
|   | Birth control and abortion (family planning)     Genetic (inherited) diseases or tests     HIV/AIDS     Sub                                                                                                    | ually transmit<br>dication and o<br>gnostic Inforr<br>ergies<br>ostance use hi<br>nical notes                                        | losages<br>nation                                                                                                    | Employment Information     Living Situation     Social Supports                                                                                                    |  |  |  |
|   | Health information is private and cannot be given to<br>other people without proper permission under New<br>York State and U.S. laws and rules. The providers that car<br>get and see your health information must obey al<br>these laws. They cannot give your information to othe<br>people unless you, an appropriate personal representative<br>agrees, or the law says they can give the information to<br>other people. This is true if health information is on a<br>computer system or on paper. Some laws cover care fo<br>HIV/AIDS, mental health records, and drug and alcoho<br>use. The providers that use your health informatior<br>and the SPOA Team and Committee must obey these<br>laws and rules.                                                                                                    | this<br>of m<br>PSYC<br>amin<br>of m<br>PSYC<br>amin<br>of m<br>PSYC<br>amin<br>of m<br>PSYC<br>amin<br>of m<br>PSYC<br>amin<br>of m | form befor<br>GIVE CONSEI<br>y health infor<br>KES to provid<br>a health plar<br>DENY CONSE<br>y health infor<br>KES; however<br>to obtain my<br>in limited pu | of the information on<br>resigning it.<br>WT for the SPOA Committee to access A<br>mation through the RHIO and/or throug<br>e me care or manage my care, to check in<br>and what the plan covers.<br>NT for the SPOA Committee to access A<br>mation through the RHIO and/or throug<br>r, I understand that my provider may I<br>information even without my consent f<br>rposes if specifically authorized by sta<br>and regulations. |  |  |  |
|   | SIGNATURE of Individual or Personal Representative                                                                                                    | Printed Name o                                                                                                    | Individual                                                                                                    | Date                                                                                                    |  |  |  |
| 4 | Printed Name of Personal Representative (if applicable) Description of Authority of Personal Representative (e.g. Parent / Legal Quardian)                                                                                                    |                                                                                                    |                                                                                                    |                                                                                                    |  |  |  |
|   | SIGNATURE of Witness                                                                                                    | Printed Name o                                                                                                    | Witness/Title                                                                                                    | Dote                                                                                                    |  |  |  |
|   | Edition luna 2023 A-SDA Housers (appendies Balance of Information Balance of a                                                                                                    |                                                                                                    |                                                                                                    |                                                                                                    |  |  |  |
|   | Edition: June 2023 A-SPOA Universal Consent for Release of Information Page 3 of 4                                                                                                    |                                                                                                    |                                                                                                    |                                                                                                    |  |  |  |

- 1. Type or Write the applicant's first and last name.
- 2. Type or Write the applicant's date of birth.

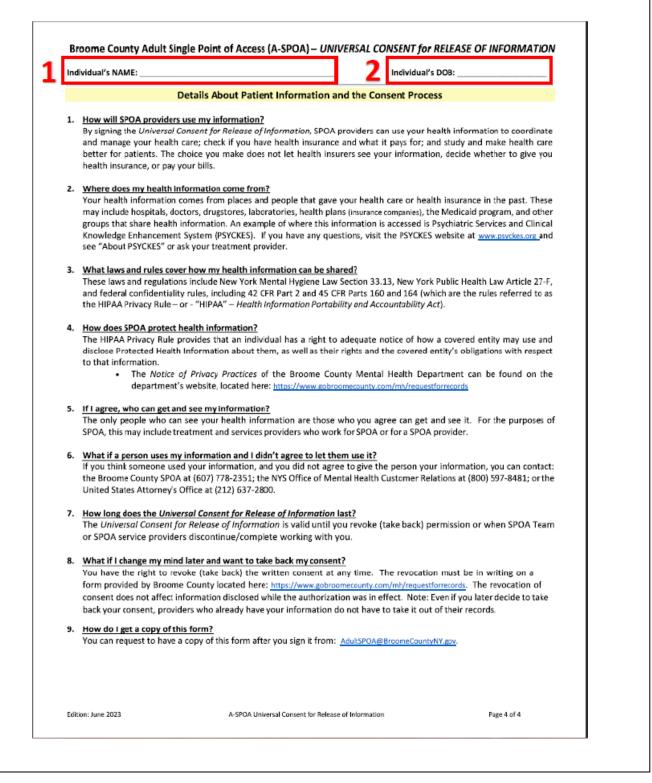